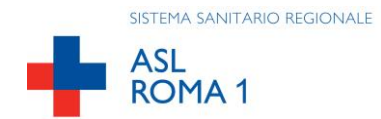

## **MODELLO PROFILAZIONE UTENTE PER ACCESSO AL SISTEMA PROTOCOLLO INFORMATICO/ATTI AMMINISTRATIVI**

Data richiesta: / /

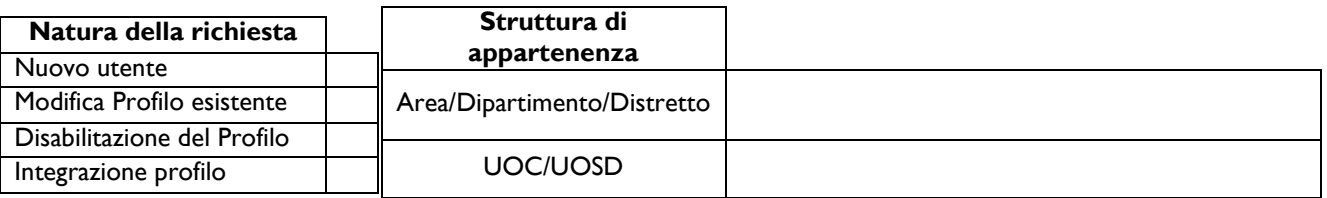

## **NOMINATIVI E STRUTTURE DA ABILITARE AL PROTOCOLLO**

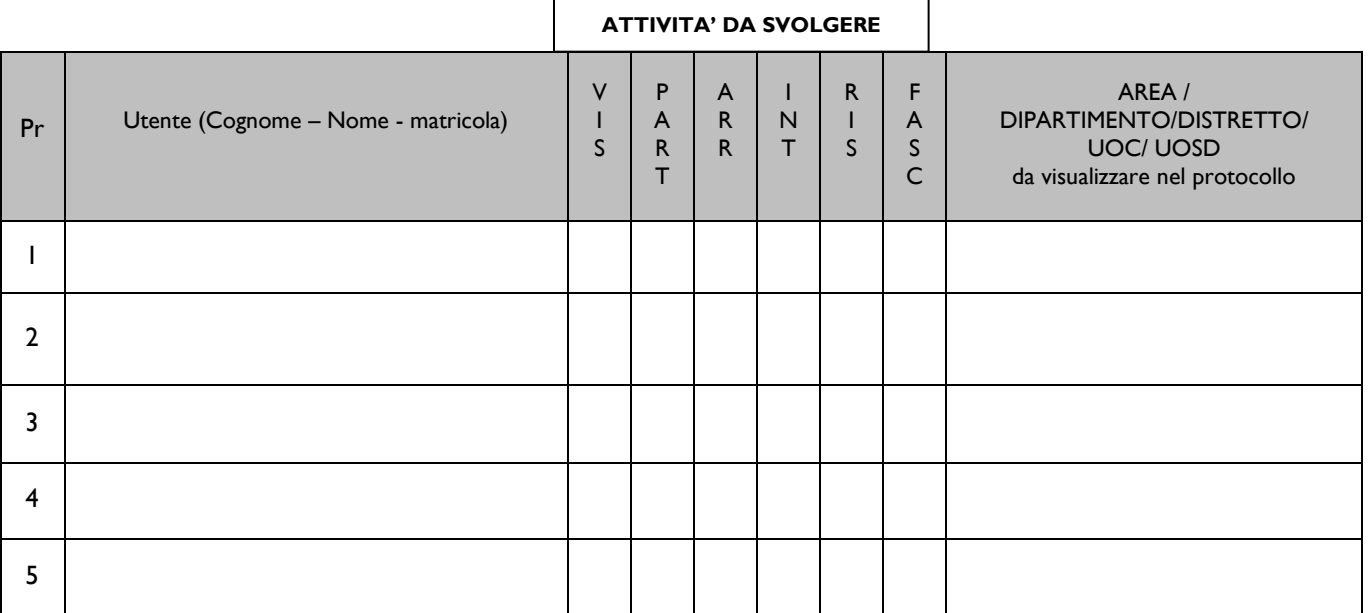

**ATTENZIONE:** se la visualizzazione/lavorazione deve essere limitata alla sola UOC/UOSD non bisogna inserire la Macrostruttura (Area/Dipartimento/Distretto). Qualora quest'ultima venga inserita l'utente verrà abilitato alla lavorazione/visualizzazione di tutti gli atti dell'Area/Dipartimento/Distretti

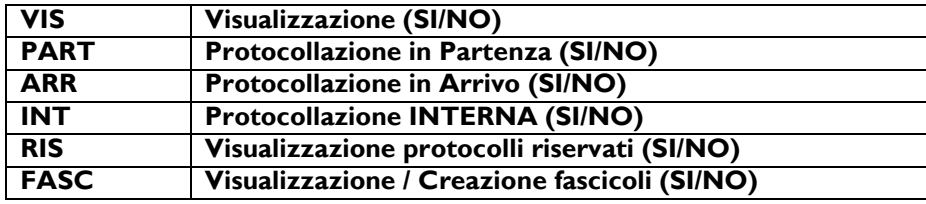

#### **PEC COLLEGATE:**

Se la struttura dispone di uno o più indirizzi PEC da collegare al Protocollo informatico, riportare nella tabella**.**

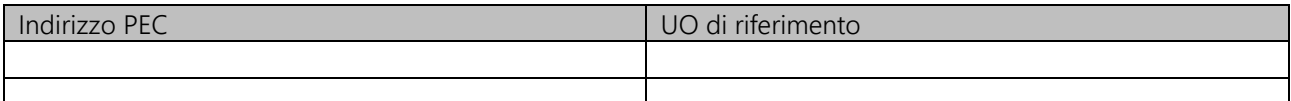

**ATTENZIONE:** ad ogni struttura verrà collegato **soltanto in partenza** l'indirizzo PEC Istituzionale dell'Azienda: [protocollo@pec.aslroma1.it.](mailto:protocollo@pec.aslroma1.it) Qualora vi sia un altro indirizzo PEC collegato alla struttura, quest'ultimo potrà essere utilizzato sia in partenza che in arrivo con relativa protocollazione da parte della Struttura stessa.

A**SL Roma 1** t. +39.06.68351 **UOC Affari Generali** Borgo S. Spirito, 3 [www.aslroma1.it](http://www.aslroma1.it/) t. +39.06. 68357129 email affari.generali@aslroma1.it

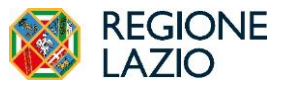

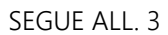

## **NOMINATIVI E STRUTTURE DA ABILITARE AGLI ATTI AMMINISTRATIVI (DELIBERE/DETERMINE DIRIGENZIALI)**

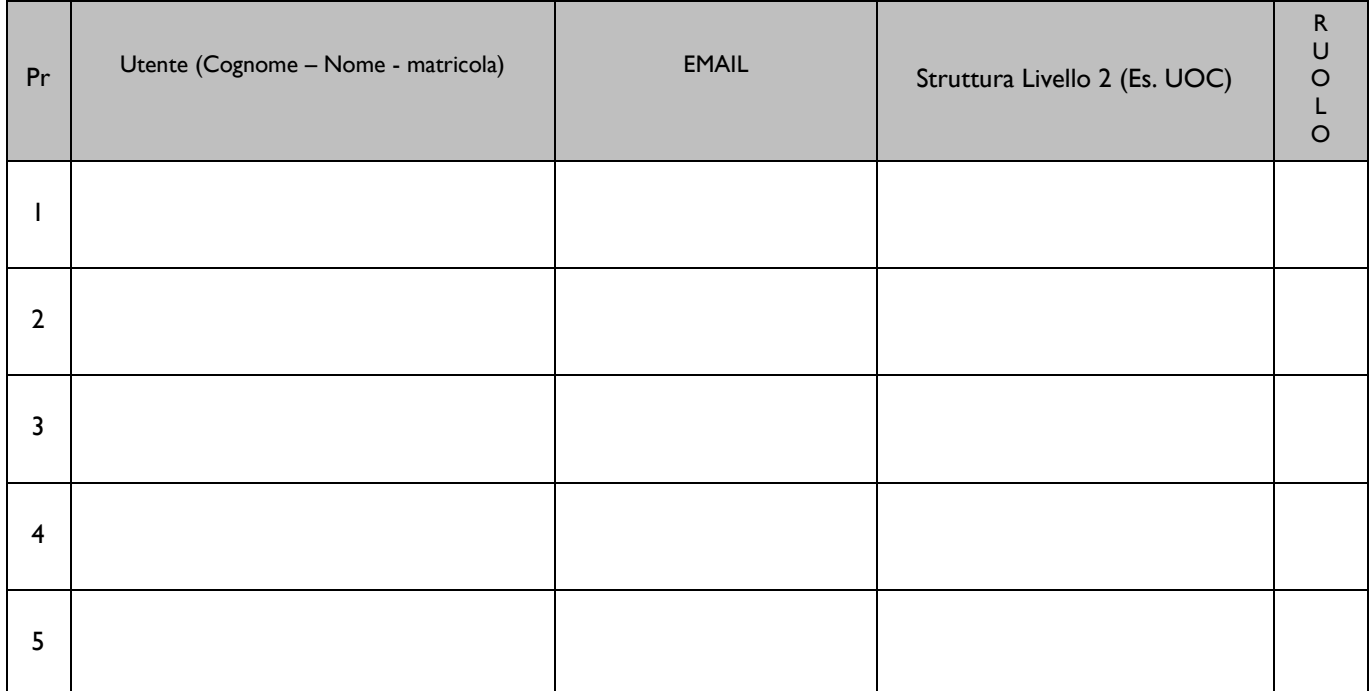

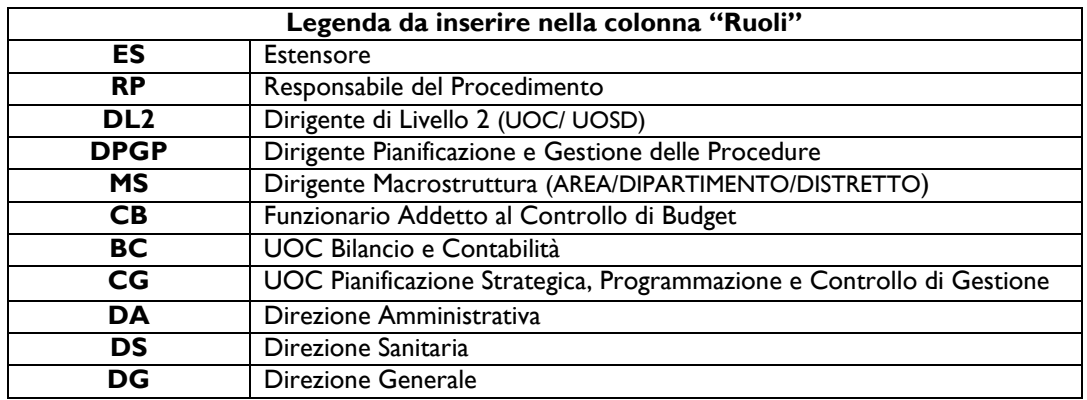

 **DELLA STRUTTURA AREA/DIPARTIMENTO/DISTRETTO**  (nome e cognome leggibile) (firma e timbro)

# **IL RESPONSABILE/DIRETTORE VISTO DEL DIRETTORE DI**

 **(UOC/UOSD)** (nome e cognome leggibile) (firma e timbro)

**IL DIRETTORE UOC AA.GG.** Dr.ssa Gloria Ciccarelli